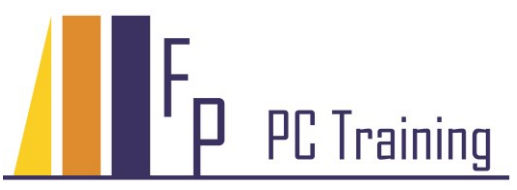

Frans Parren Am Blasiwald 11 D-79183 Waldkirch Tel : 07681 - 49 39 99 6 Fax : 07681 - 49 79 305 Email : Parren@PC-Schulung.net http://www.PC-Schulung.net

# **Schulungsthemen OpenOffice Writer**

Die aufgelisteten Schulungsinhalte stellen das Standardrepertoire dar. Gerne passe ich die tatsächlichen Inhalte Ihrem persönlichen Bedarf, Ihren Anforderungen und Vorkenntnissen an.

## **OpenOffice Writer Einführung**

- Grundlagen der Textverarbeitung
- Zeichen- und Absatzformatierung
- Nummerierung und Aufzählungen
- Seitengestaltung
- Kopf- und Fußzeilen
- Autokorrektur und Rechtschreibung
- Ausdruckgestaltung
- Tabellen erstellen

## **OpenOffice Writer Aufbauschulung**

- Fortgeschrittene Formatierung mit Formatvorlagen
- Tipps für schnelles Arbeiten
- Nummerierungen, Gliederungen von Listen
- Bilder einbinden und platzieren
- Weitergehende Tabellentechniken
- Daten und Diagramme aus Calc oder Excel verknüpfen
- Weitere Themen nach Wunsch

## **OpenOffice Writer Workshops**

Weitere Themen nach Absprache und Bedarf

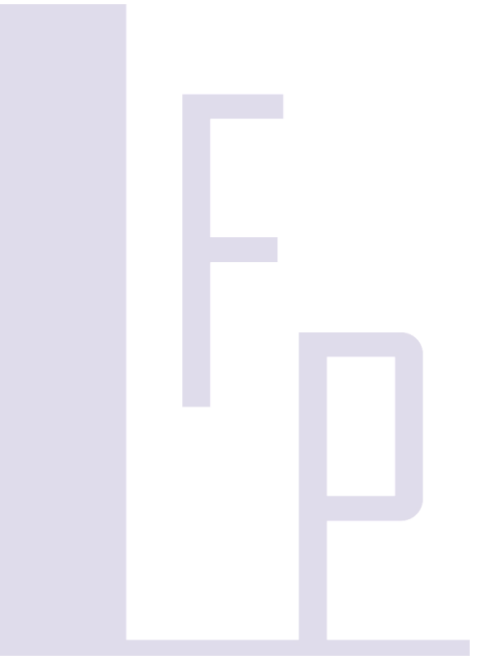

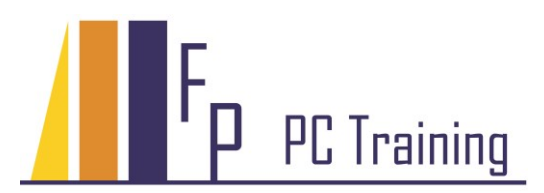

## **Einige weitere Themen...**

#### *Seriendruck*

Erstellen Sie komfortable Serienbriefe und Serien-E-Mails.

- Serienbriefe oder Serien-E-Mails erstellen
- Datenquellen einrichten
- Bedingungen formulieren
- Tipps und Tricks

#### *Vorlagenmanagement*

Sie lernen profesionelle Formulare und Vorlagen zu erstellen, die eine enorme Arbeitserleichterung bewirken.

- Dokumentvorlagen erstellen Formulare-vorlagen erstellen Autotexte, Textbausteine Eigene Symbolleisten erstellen Dokumentenschutz • Vorlagen organisieren und Bereitstellen *Grosse Dokumente* Die effiziente Erstellung von aufwändige Dokumentationen leicht gemacht! • Professionelle Arbeit mit Formatvorlagen • Gliederung eines grossen Dokuments • Kapitel- und Verzeichnisstrukturen • Inhaltsverzeichnisse, Fußnoten, Querverweise
	- Gliederungen, Bilder einbinden
	- Zentral und Filialdokumente

#### © Copyright Frans Parren, PC TRAINING

VBA Programmierung professionelle Office Schulungen EDV Lösungen